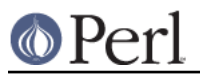

# **NAME**

Term::UI - Term::ReadLine UI made easy

# **SYNOPSIS**

```
 use Term::UI;
   use Term::ReadLine;
    my $term = Term::ReadLine->new('brand');
    my $reply = $term->get_reply(
                     prompt => 'What is your favourite colour?',
                     choices => [qw|blue red green|],
                     default => blue,
     );
    my $bool = $term->ask_yn(
                         prompt => 'Do you like cookies?',
                        default => 'y',
) \mathbf{i} my $string = q[some_command -option --no-foo --quux='this thing'];
    my ($options,$munged_input) = $term->parse_options($string);
    ### don't have Term::UI issue warnings -- default is '1'
    $Term::UI::VERBOSE = 0;
    ### always pick the default (good for non-interactive terms)
    ### -- default is '0'
    $Term::UI::AUTOREPLY = 1;
   ### Retrieve the entire session as a printable string:
    $hist = Term::UI::History->history_as_string;
    $hist = $term->history_as_string;
```
# **DESCRIPTION**

Term::UI is a transparent way of eliminating the overhead of having to format a question and then validate the reply, informing the user if the answer was not proper and re-issuing the question.

Simply give it the question you want to ask, optionally with choices the user can pick from and a default and Term: : UI will DWYM.

For asking a yes or no question, there's even a shortcut.

# **HOW IT WORKS**

Term::UI places itself at the back of the Term::ReadLine @ISA array, so you can call its functions through your term object.

Term::UI uses Term::UI::History to record all interactions with the commandline. You can retrieve this history, or alter the filehandle the interaction is printed to. See the Term: : UI: : History manpage or the SYNOPSIS for details.

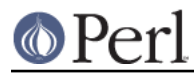

**METHODS**

## **\$reply = \$term->get\_reply( prompt => 'question?', [choices => \@list, default => \$list[0], multi => BOOL, print\_me => "extra text to print & record", allow => \$ref] );**

get reply asks a user a question, and then returns the reply to the caller. If the answer is invalid (more on that below), the question will be reposed, until a satisfactory answer has been entered.

You have the option of providing a list of choices the user can pick from using the choices argument. If the answer is not in the list of choices presented, the question will be reposed.

If you provide a default answer, this will be returned when either \$AUTOREPLY is set to true, (see the GLOBAL VARIABLES section further below), or when the user just hits enter.

You can indicate that the user is allowed to enter multiple answers by toggling the multi flag. Note that a list of answers will then be returned to you, rather than a simple string.

By specifying an allow hander, you can yourself validate the answer a user gives. This can be any of the types that the Params::Check allow function allows, so please refer to that manpage for details.

Finally, you have the option of adding a print me argument, which is simply printed before the prompt. It's printed to the same file handle as the rest of the questions, so you can use this to keep track of a full session of Q&A with the user, and retrieve it later using the Term::UI->history\_as\_string function.

See the EXAMPLES section for samples of how to use this function.

## **\$bool = \$term->ask\_yn( prompt => "your question", [default => (y|1,n|0), print\_me => "extra text to print & record"] )**

Asks a simple yes or no question to the user, returning a boolean indicating true or false to the caller.

The default answer will automatically returned, if the user hits enter or if \$AUTOREPLY is set to true. See the GLOBAL VARIABLES section further below.

Also, you have the option of adding a  $print$  me argument, which is simply printed before the prompt. It's printed to the same file handle as the rest of the questions, so you can use this to keep track of a full session of Q&A with the user, and retrieve it later using the  $Term::UL\text{-}history$  as string function.

See the EXAMPLES section for samples of how to use this function.

### **(\$opts, \$munged) = \$term->parse\_options( STRING );**

parse\_options will convert all options given from an input string to a hash reference. If called in list context it will also return the part of the input string that it found no options in.

Consider this example:

```
 my $str = q[command --no-foo --baz --bar=0 --quux=bleh ] .
             q[--option="some'thing" -one-dash -single=blah' arg];
 my ($options,$munged) = $term->parse_options($str);
 ### $options would contain: ###
 $options = {
            'foo' => 0,
            'bar' \qquad \qquad \Rightarrow 0,'one-dash' => 1,
            'bar' => 1,
            'quux' => 'bleh',
```
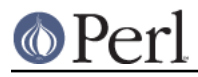

```
'single' \Rightarrow 'blah\'',
 'option' => 'some\'thing'
```
};

```
 ### and this is the munged version of the input string,
 ### ie what's left of the input minus the options
 $munged = 'command arg';
```
As you can see, you can either use a single or a double - to indicate an option. If you prefix an option with no- and do not give it a value, it will be set to 0. If it has no prefix and no value, it will be set to 1. Otherwise, it will be set to its value. Note also that it can deal fine with single/double quoting issues.

## **\$str = \$term->history\_as\_string**

Convenience wrapper around Term:: UI:: History->history\_as\_string.

Consult the Term:: UI: : History man page for details.

# **GLOBAL VARIABLES**

The behaviour of Term::UI can be altered by changing the following global variables:

## **\$Term::UI::VERBOSE**

This controls whether Term::UI will issue warnings and explanations as to why certain things may have failed. If you set it to 0, Term:: UI will not output any warnings. The default is 1;

#### **\$Term::UI::AUTOREPLY**

This will make every question be answered by the default, and warn if there was no default provided. This is particularly useful if your program is run in non-interactive mode. The default is 0;

### **\$Term::UI::INVALID**

This holds the string that will be printed when the user makes an invalid choice. You can override this string from your program if you, for example, wish to do localization. The default is Invalid selection, please try again:

## **\$Term::UI::History::HISTORY\_FH**

This is the filehandle all the print statements from this module are being sent to. Please consult the Term::UI::History manpage for details.

This defaults to \*STDOUT.

## **EXAMPLES**

#### **Basic get\_reply sample**

 ### ask a user (with an open question) for their favourite colour \$reply = \$term->get\_reply( prompt => 'Your favourite colour? );

which would look like:

Your favourite colour?

and \$reply would hold the text the user typed.

#### **get\_reply with choices**

```
 ### now provide a list of choices, so the user has to pick one
 $reply = $term->get_reply(
             prompt => 'Your favourite colour?',
            choices => [qw|red green blue|] );
```
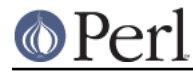

which would look like:

```
 1> red
   2> green
   3> blue
 Your favourite colour?
```
\$reply will hold one of the choices presented. Term::UI will repose the question if the user attempts to enter an answer that's not in the list of choices. The string presented is held in the \$Term::UI::INVALID variable (see the GLOBAL VARIABLES section for details.

### **get\_reply with choices and default**

```
 ### provide a sensible default option -- everyone loves blue!
 $reply = $term->get_reply(
             prompt => 'Your favourite colour?',
            choices => [qw|red] green blue ],
            default => 'blue' );
```
which would look like:

```
 1> red
   2> green
   3> blue
 Your favourite colour? [3]:
```
Note the default answer after the prompt. A user can now just hit enter (or set \$Term::UI::AUTOREPLY -- see the GLOBAL VARIABLES section) and the sensible answer 'blue' will be returned.

## **get\_reply using print\_me & multi**

```
 ### allow the user to pick more than one colour and add an
 ### introduction text
 @reply = $term->get_reply(
             print_me => 'Tell us what colours you like',
             prompt => 'Your favourite colours?',
            choices \Rightarrow [qw|red green blue|],
            multi = \frac{1}{i} \frac{1}{i}
```
which would look like:

```
 Tell us what colours you like
   1> red
   2> green
   3> blue
```
Your favourite colours?

An answer of 3 2 1 would fill @reply with blue green red

#### **get\_reply & allow**

```
 ### pose an open question, but do a custom verification on
### the answer, which will only exit the question loop, if
```
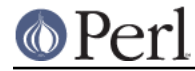

```
 ### the answer matches the allow handler.
 $reply = $term->get_reply(
             prompt => "What is the magic number?",
             allow \Rightarrow 42 );
```
Unless the user now enters 42, the question will be reposed over and over again. You can use more sophisticated allow handlers (even subroutines can be used). The allow handler is implemented using Params::Check's allow function. Check its manpage for details.

### **an elaborate ask\_yn sample**

```
 ### ask a user if he likes cookies. Default to a sensible 'yes'
 ### and inform him first what cookies are.
 $bool = $term->ask_yn( prompt => 'Do you like cookies?',
                       default \Rightarrow 'y',
                       print me => 'Cookies are LOVELY!!!' );
```
would print:

```
 Cookies are LOVELY!!!
 Do you like cookies? [Y/n]:
```
If a user then simply hits enter, agreeing with the default, \$bool would be set to true. (Simply hitting 'y' would also return true. Hitting 'n' would return false)

We could later retrieve this interaction by printing out the Q&A history as follows:

```
 print $term->history_as_string;
```
which would then print:

```
 Cookies are LOVELY!!!
 Do you like cookies? [Y/n]: y
```
There's a chance we're doing this non-interactively, because a console is missing, the user indicated he just wanted the defaults, etc.

In this case, simply setting  $$Term:UI::AUTOREPLY$  to true, will return from every question with the default answer set for the question. Do note that if AUTOREPLY is true, and no default is set, Term::UI will warn about this and return undef.

## **See Also**

Params::Check, Term::ReadLine, Term::UI::History

# **BUG REPORTS**

Please report bugs or other issues to <br/> <br/> <br/>  $\leq$  +  $\leq$   $\leq$  +  $\leq$  +  $\leq$  +  $\leq$  +  $\leq$  +  $\leq$  +  $\leq$  +  $\leq$  +  $\leq$  +  $\leq$  +  $\leq$  +  $\leq$  +  $\leq$  +  $\leq$  +  $\leq$  +  $\leq$  +  $\leq$  +  $\leq$  +  $\leq$  +

## **AUTHOR**

This module by Jos Boumans <kane@cpan.org>.

## **COPYRIGHT**

This library is free software; you may redistribute and/or modify it under the same terms as Perl itself.